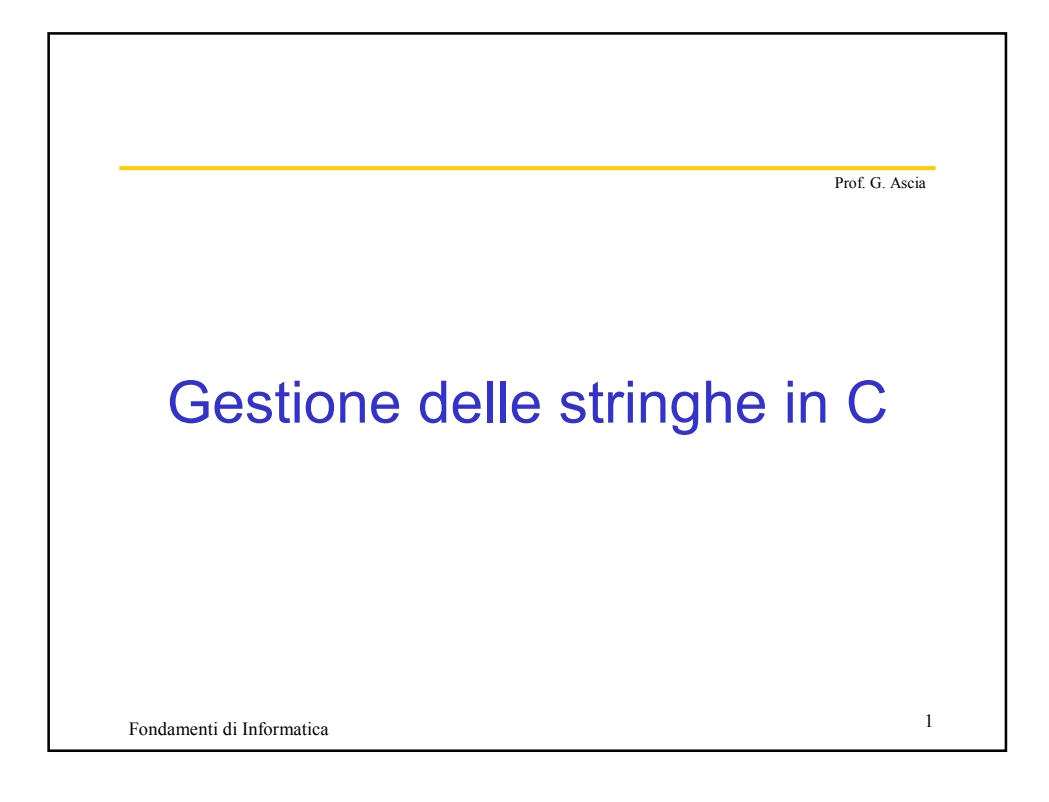

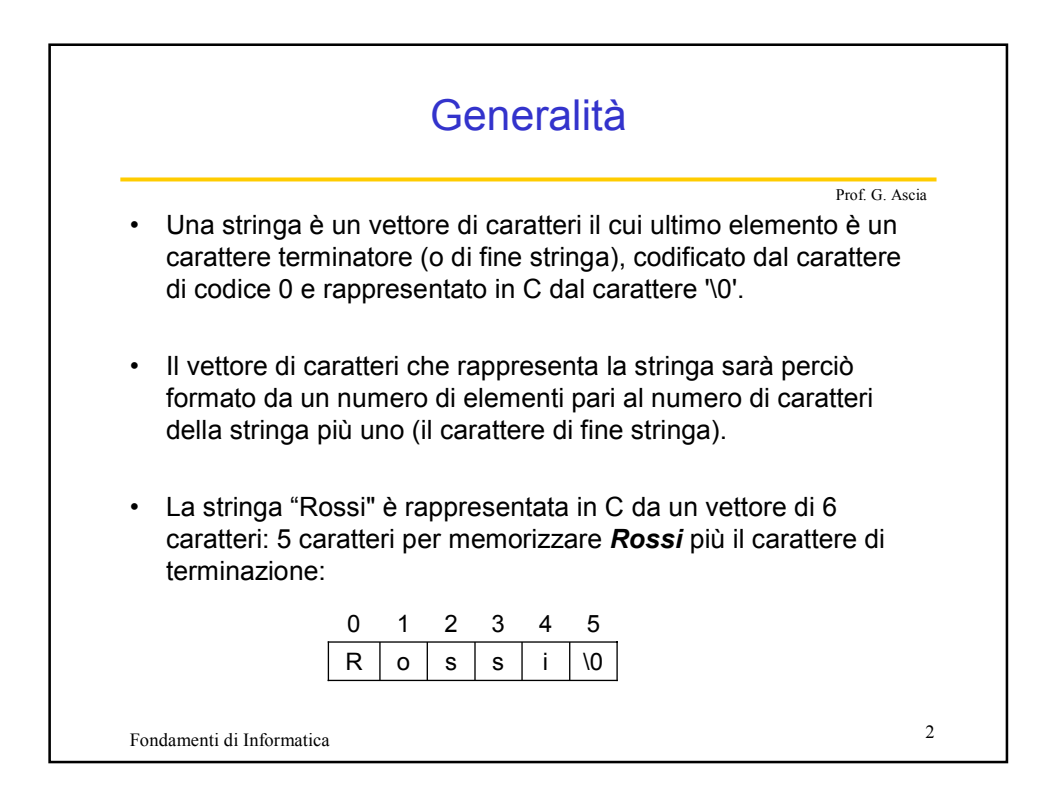

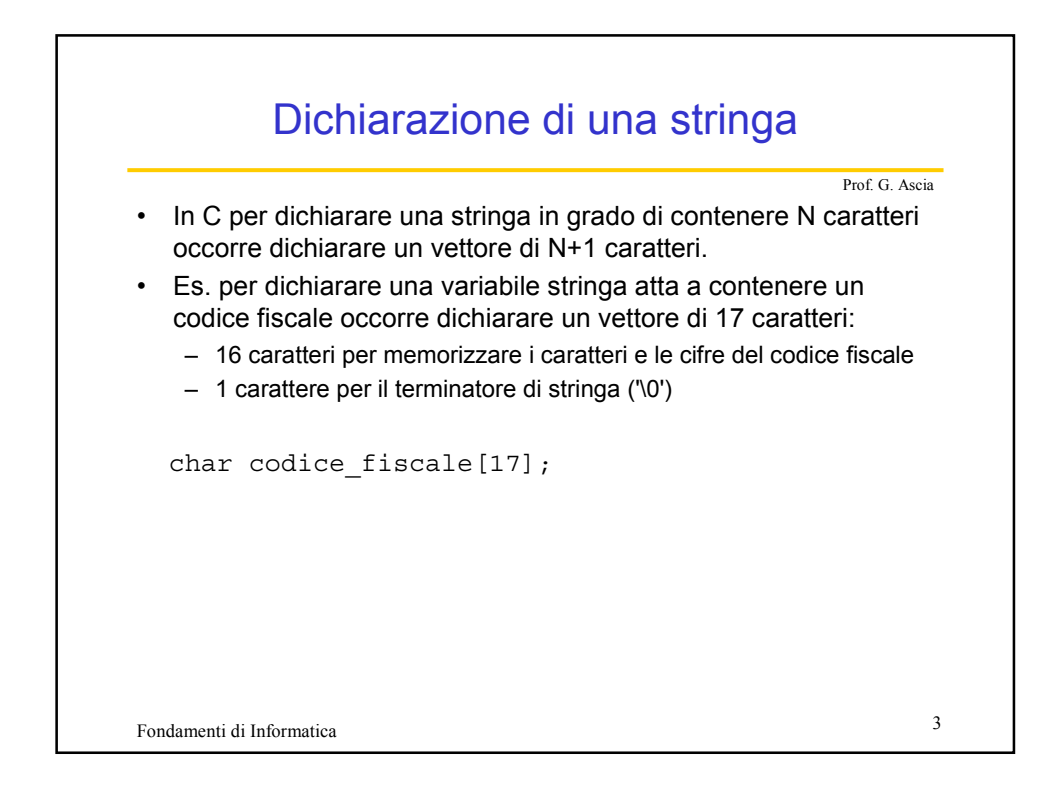

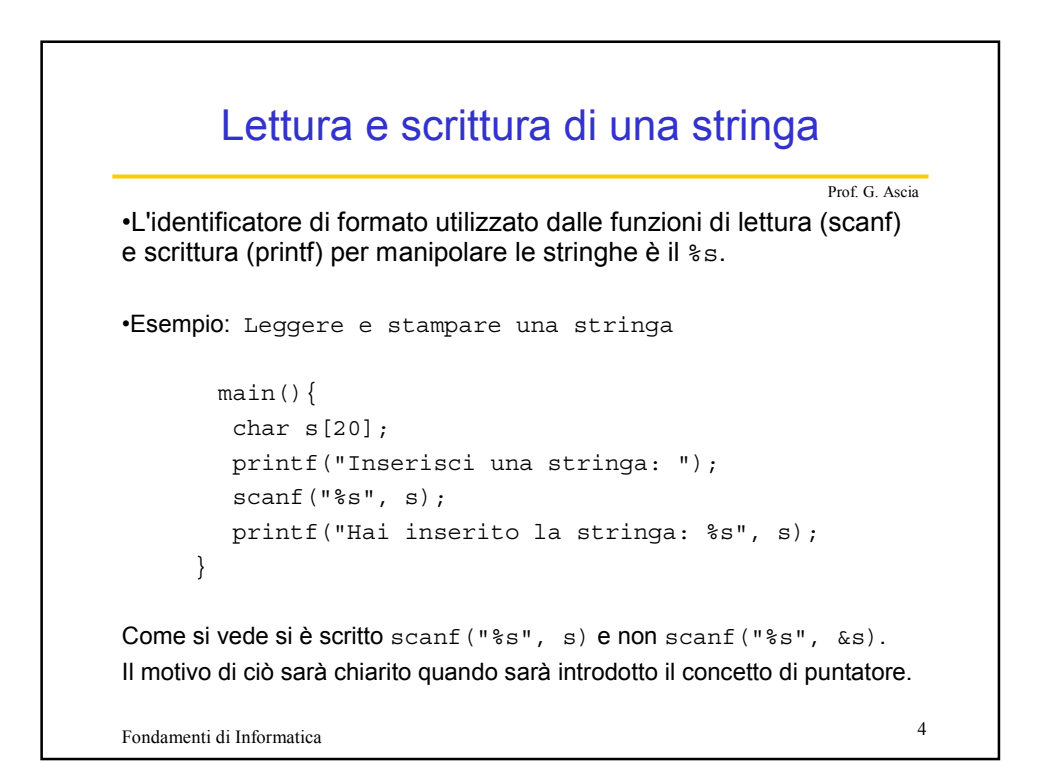

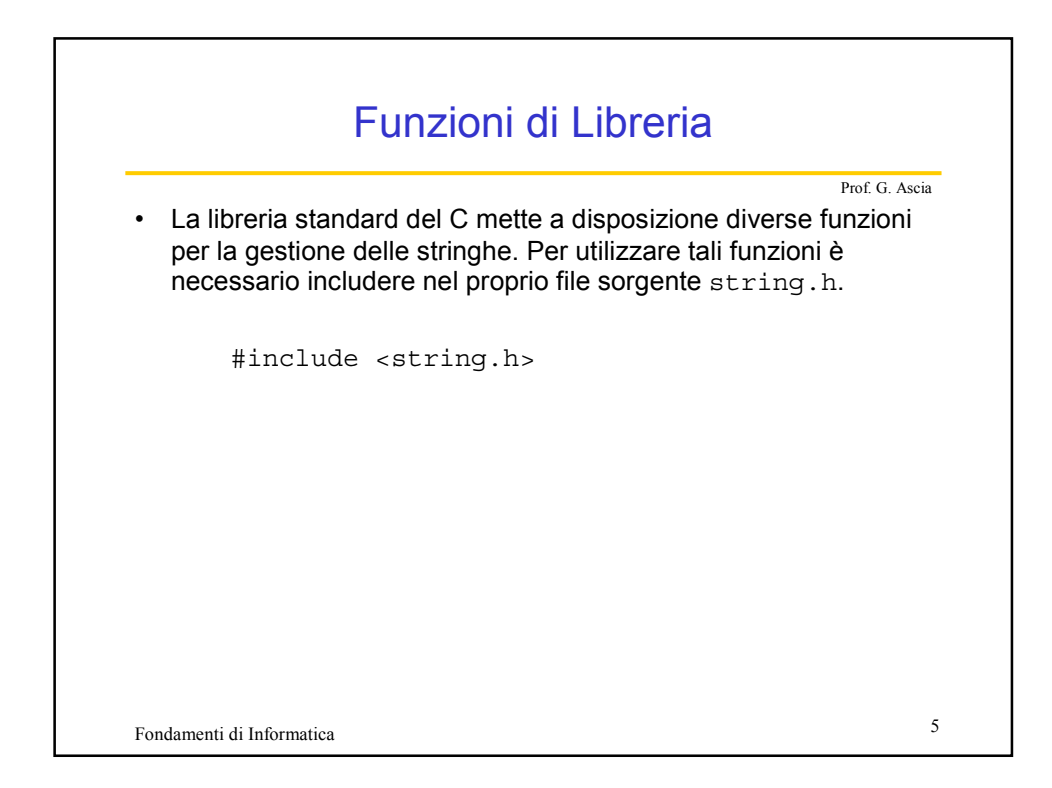

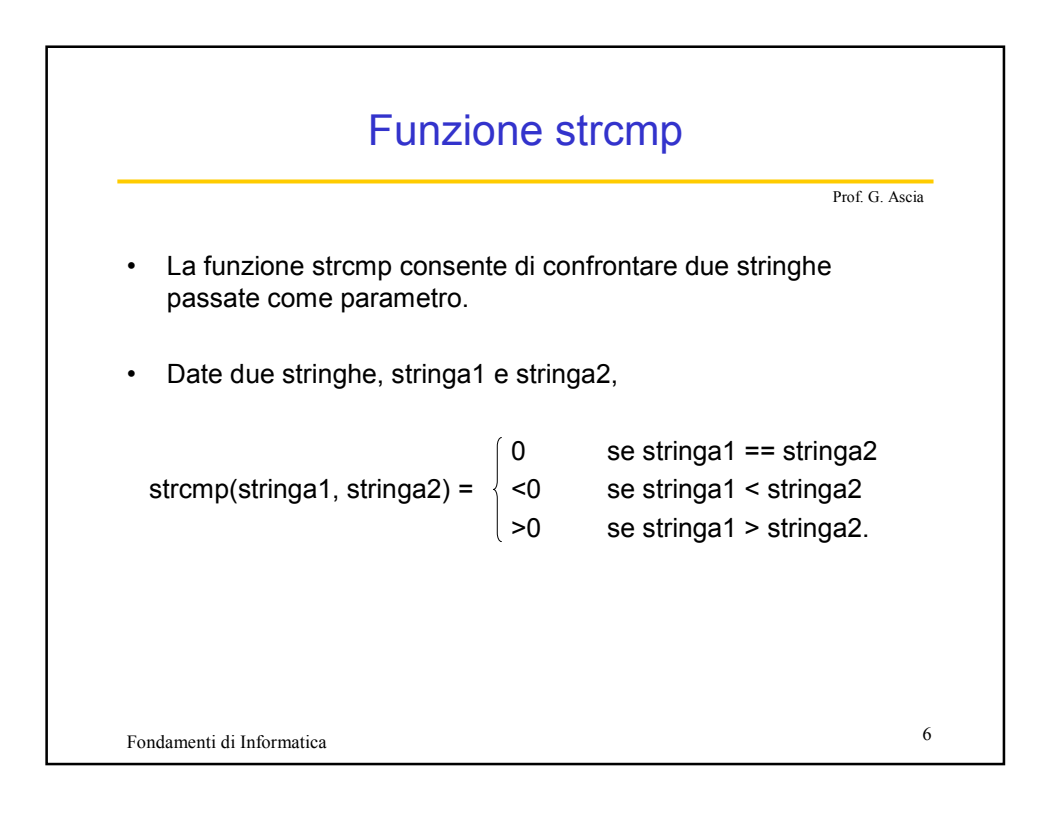

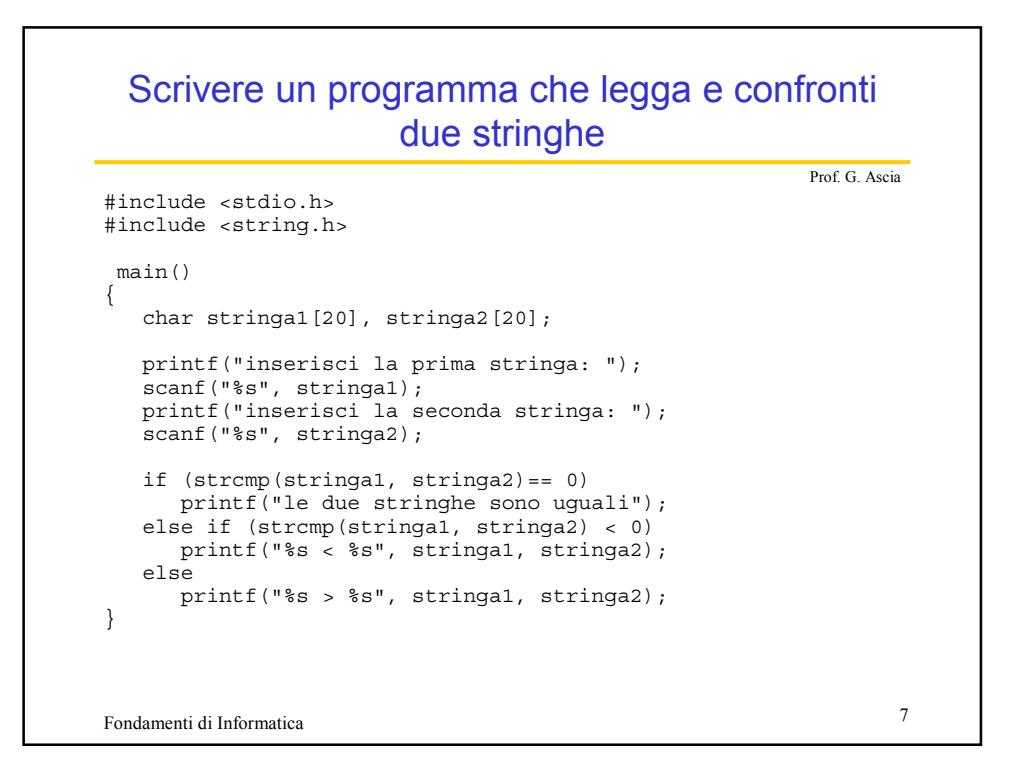

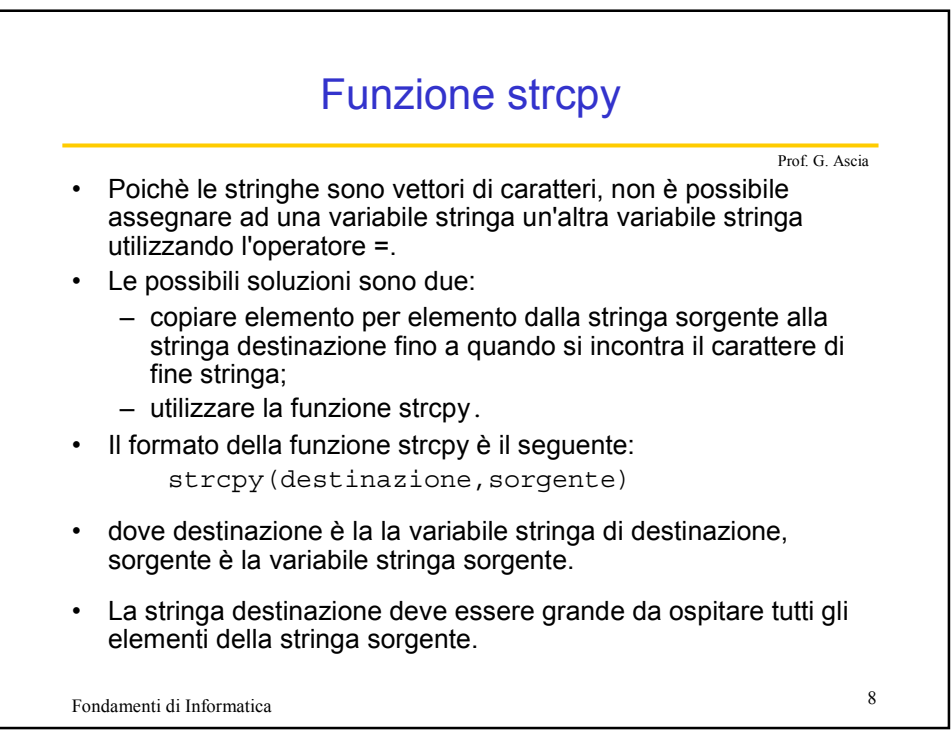

## Scrivere un programma che letta una stringa immessa da tastiera la copia in un'altra stringa.

```
Fondamenti di Informatica 9
                                              Prof. G. Ascia
#include <stdio.h>
#include <string.h>
main()
{
  char sorgente[20], destinazione[20];
  printf("inserisci una stringa: ");
  scanf("%s", sorgente);
  strcpy(destinazione, sorgente);
  printf("destinazione = %s", destinazione);
}
```
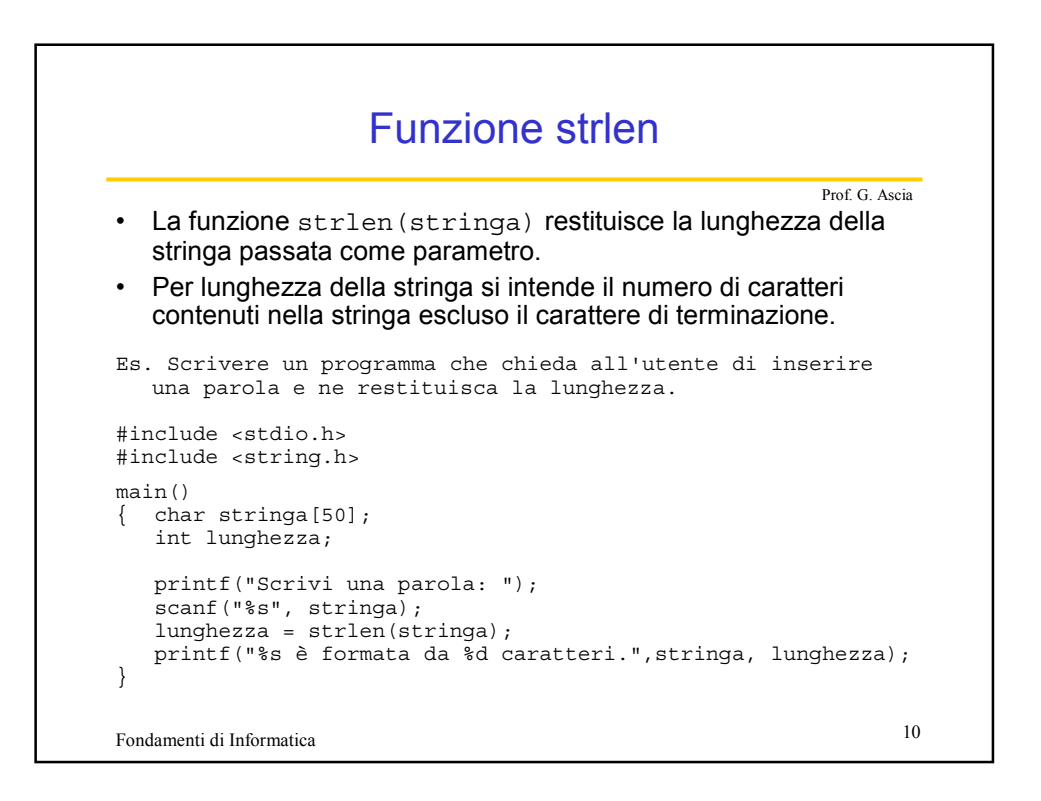

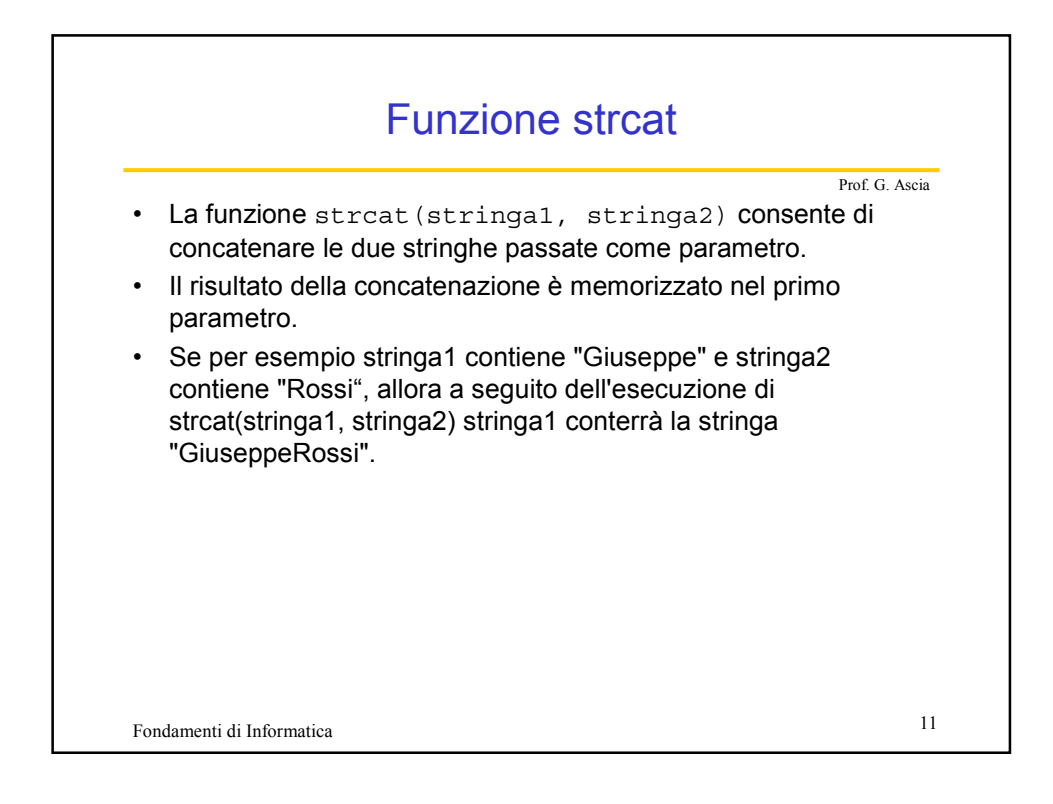

Scrivere un programma che letti il nome e cognome di un utente li concateni in un'unica stringa.

```
Fondamenti di Informatica 12
                                               Prof. G. Ascia
#include <stdio.h>
#include <string.h>
main()
\{ char nome[10], cognome[10], nome cognome[20];
  printf("Inserisci il tuo nome: ");
  scanf("%s", nome);
  printf("Inserisci il tuo cognome: ");
  scanf("%s", cognome);
  strcpy(nome_cognome, nome);
  strcat(nome_cognome, cognome);
  printf("nome+cognome = %s", nome_cognome);
}
```
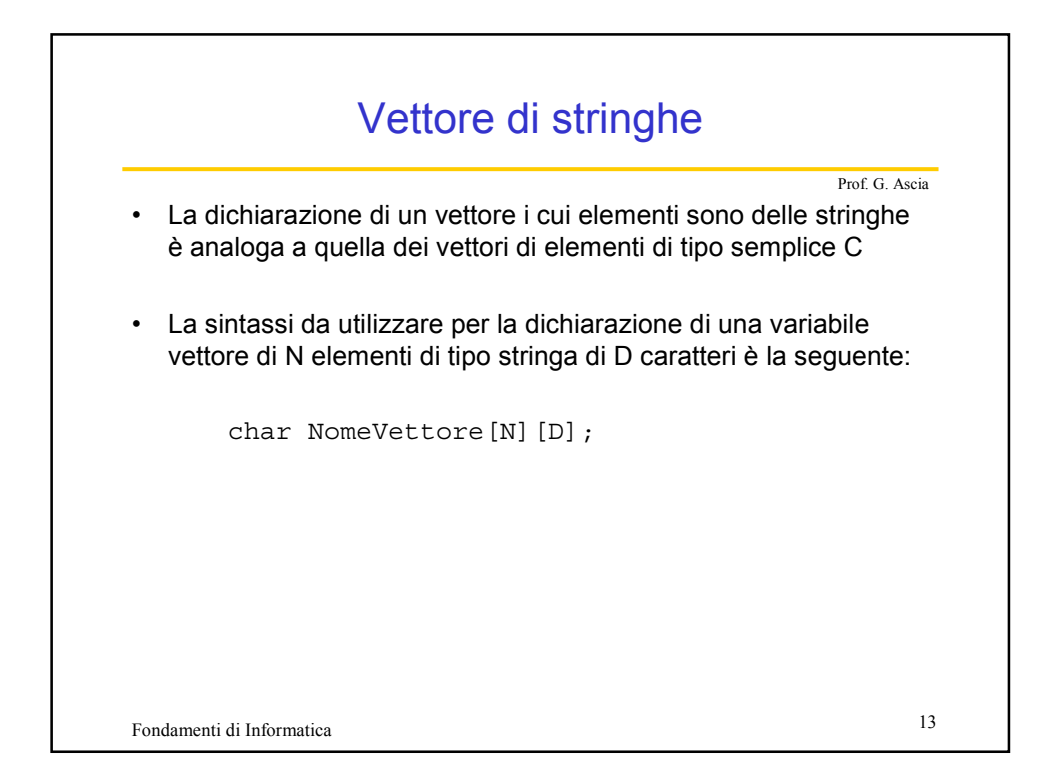

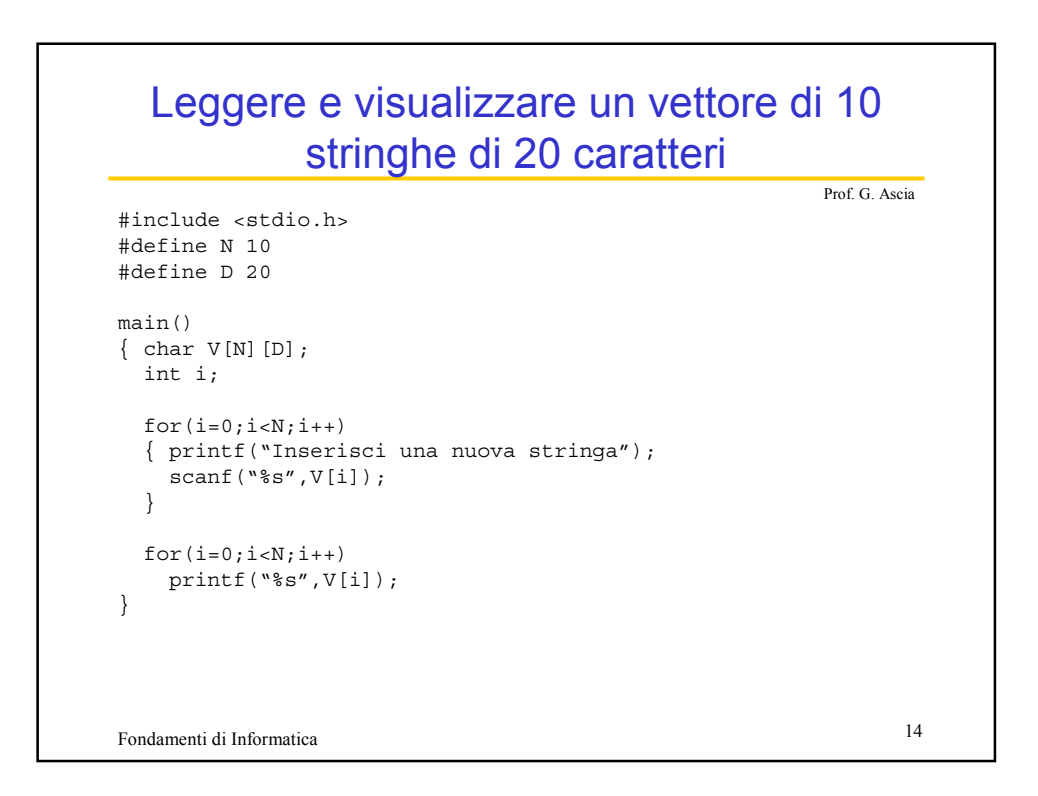

## Leggere un vettore di 10 stringhe di 20 caratteri e realizzare la ricerca sequenziale

Prof. G. Ascia

```
Fondamenti di Informatica 15
#include <stdio.h>
#define N 10
#define D 20
main()
\{ char V[N][D], stringa[D];
 int i,trovato;
 for(i=0; i < N; i++){ printf("Inserisci una nuova stringa");
   scanf("%s",V[i]);
  }
  printf("Inserire una stringa");
 scanf("%s", stringa);
  i=0;trovato=0;
  while(i<=N && !trovato)
  if(strcmp(stringa, V[i]) ==0) trovato=1;
  else i++;
  if(trovato) printf("%s",V[i]); 
  else printf("Non e' presente");
}
```
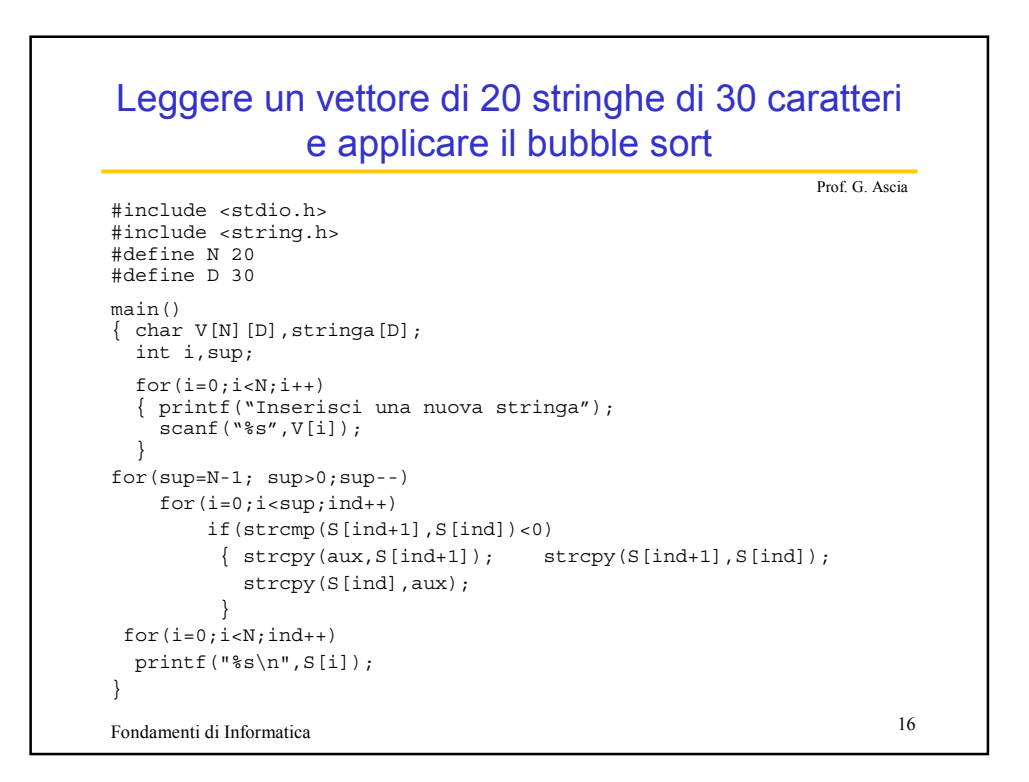